# **"PiGate – What this addition to the Winlink E-mail system can bring to your emergency communications "tool-box".**

PiGate is a tool that can provide limited email service to Hams and non-Hams during a disaster by using the Winlink E-mail system.

### Pre Presentation/Demonstration

- At its core is the Raspberry Pi, a fully functional computer that can be used in many Amateur Radio projects.
- [http://www.raspberryconnect.com/raspbian](http://www.raspberryconnect.com/raspbian-packages-list/item/71-raspbian-hamradio)[packages-list/item/71-raspbian-hamradio](http://www.raspberryconnect.com/raspbian-packages-list/item/71-raspbian-hamradio)

### What will you need to build and operate a PiGate?

### The PiGate

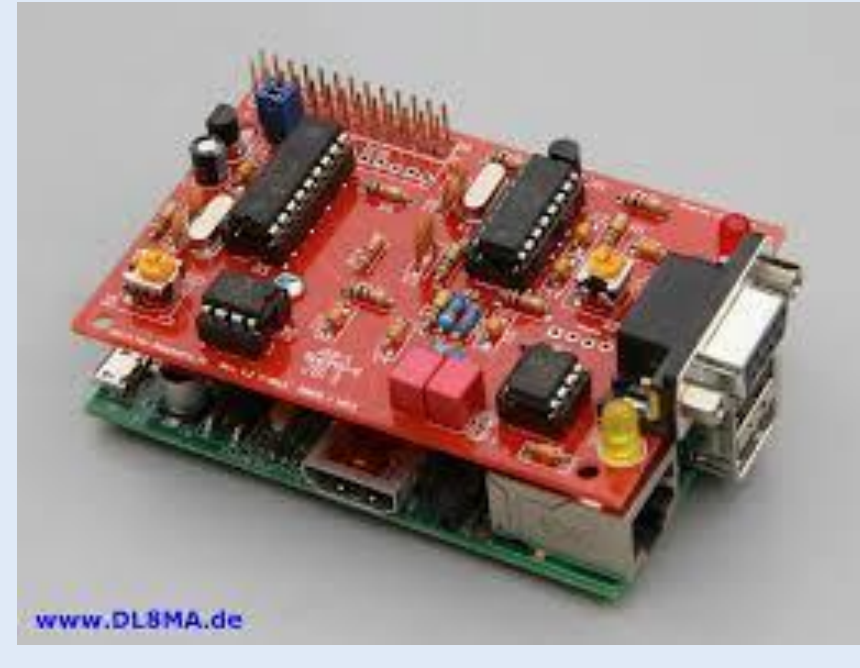

### You can buy it assembled and tested.

or

You can buy the components and assemble it yourself which will require you to burn the image of the operating system and all the applications and programs

### HF Radio

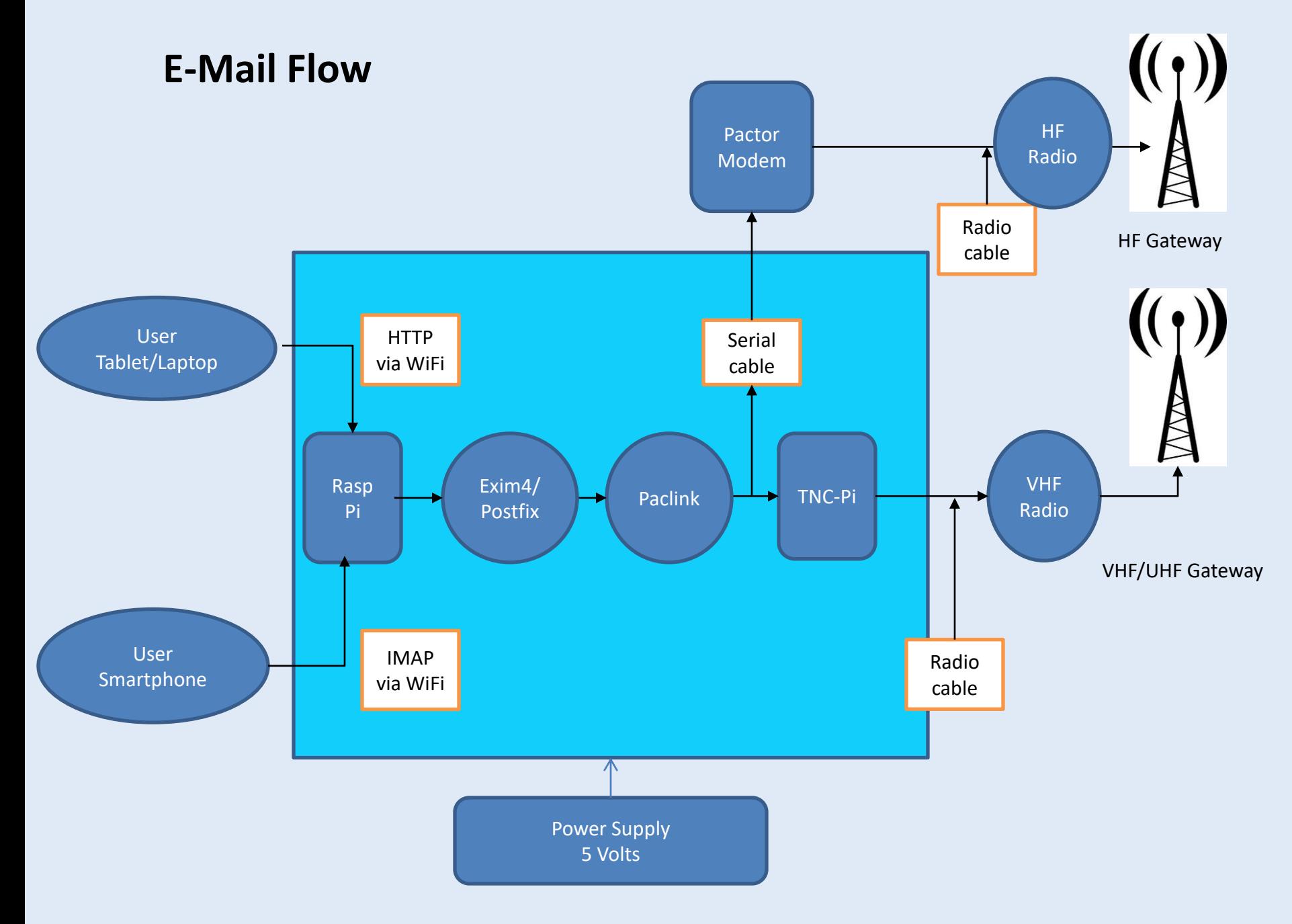

### PiGate - As part of KECT

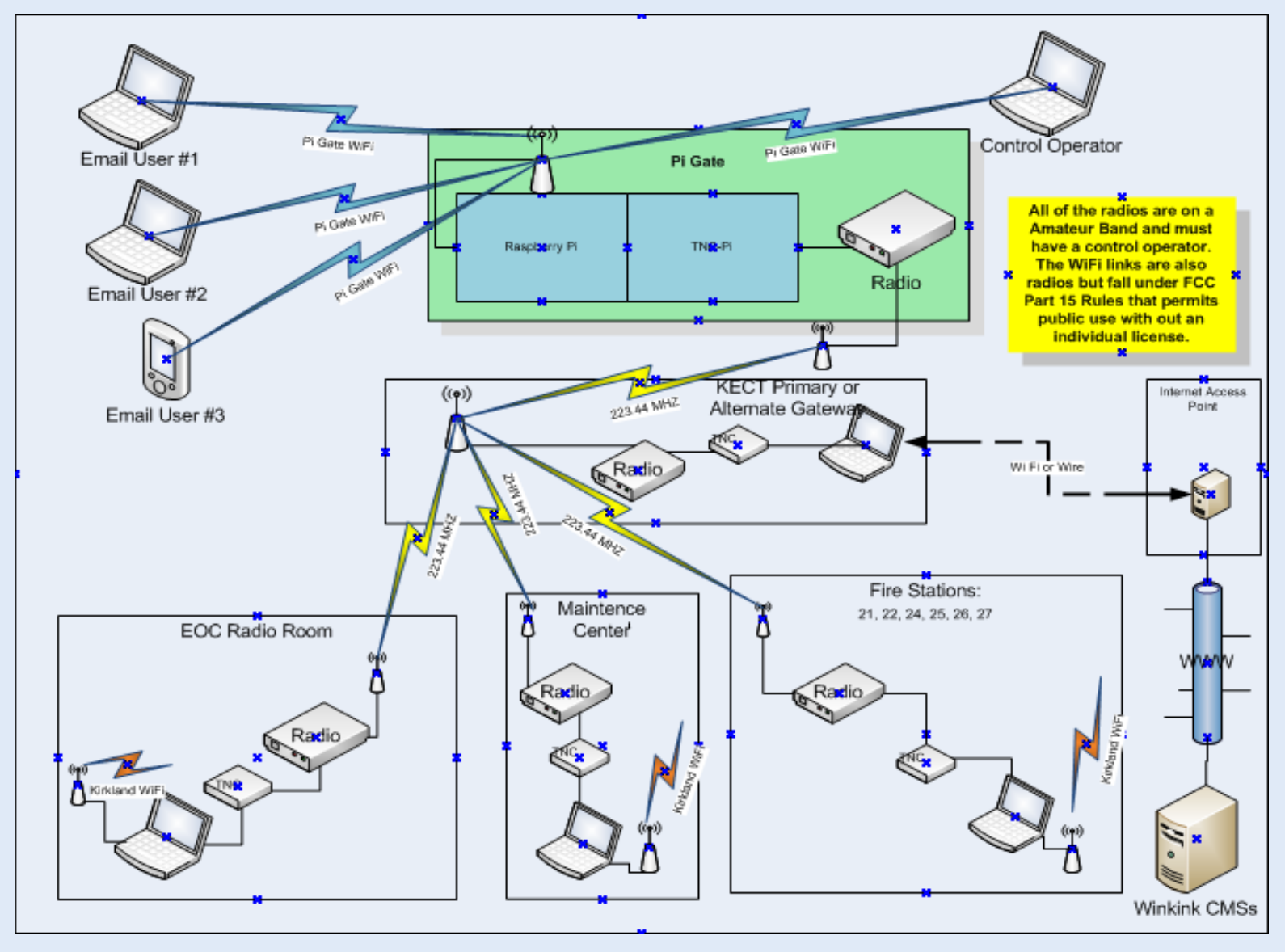

### A non-interruptible power source

- The Raspberry Pi operating system and memory can be corrupted if there the power is lost during a write cycle.
- My approach is to have a primary battery and a way to charge and monitor the battery.

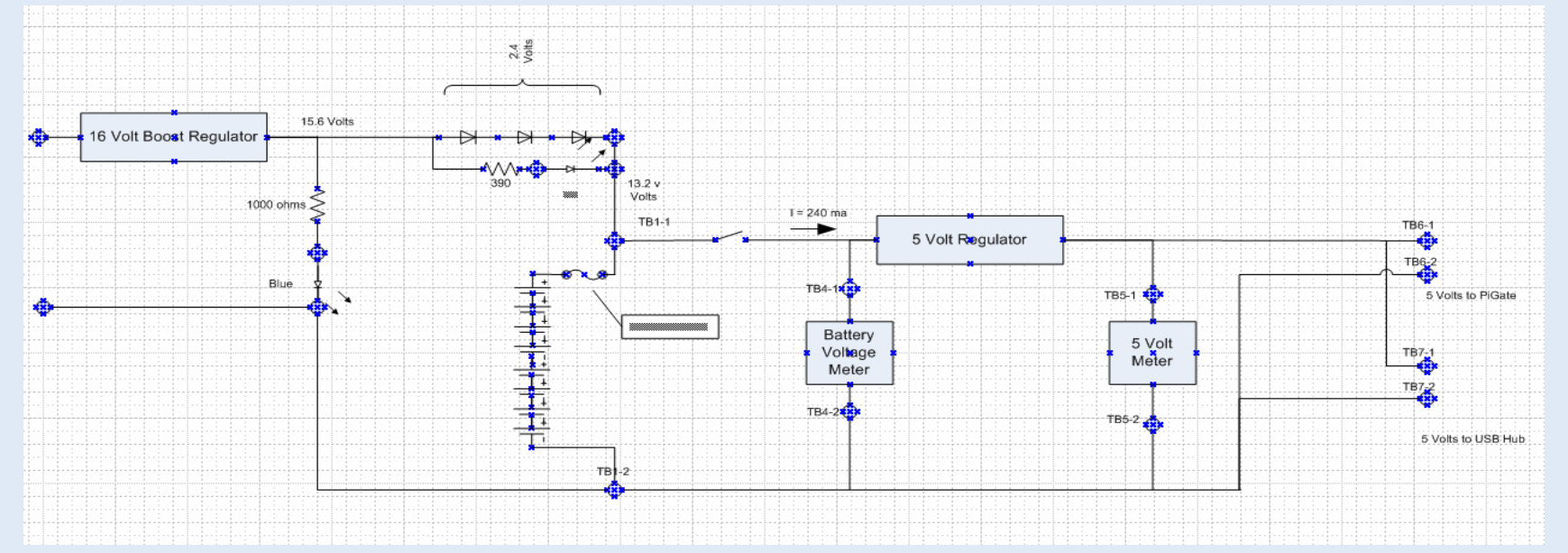

### Control Operator

- The link between the PiGate and the RMS Gateway uses Amateur frequencies thus comes under Paragraph 93 of the FCC rules
- Even though the PiGate can be set to automatically poll the RMS Gateway, a control operator must be present any time the PiGate radio transmits.

### From the PiGate to the Central Mail Server

- The PiGate will have to be in range of a RMS Gateway or have access to an ether net connection to the internet.
- The gateway may be configured to accept the email and hold it until the internet connection is restored. (Beyond the scope of this presentation)

# Gateways in the area (12/22/16)

From Winlink - <u><http://www.winlink.org/></u>

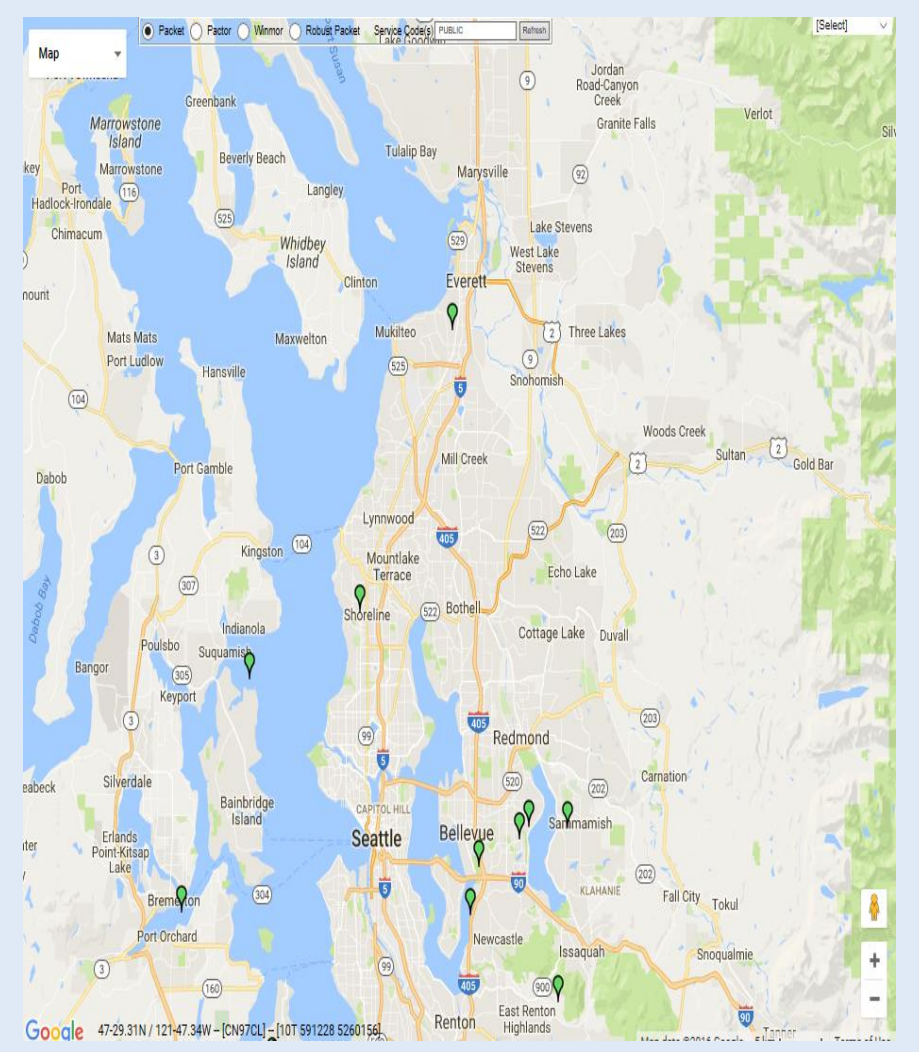

### Public EMComm

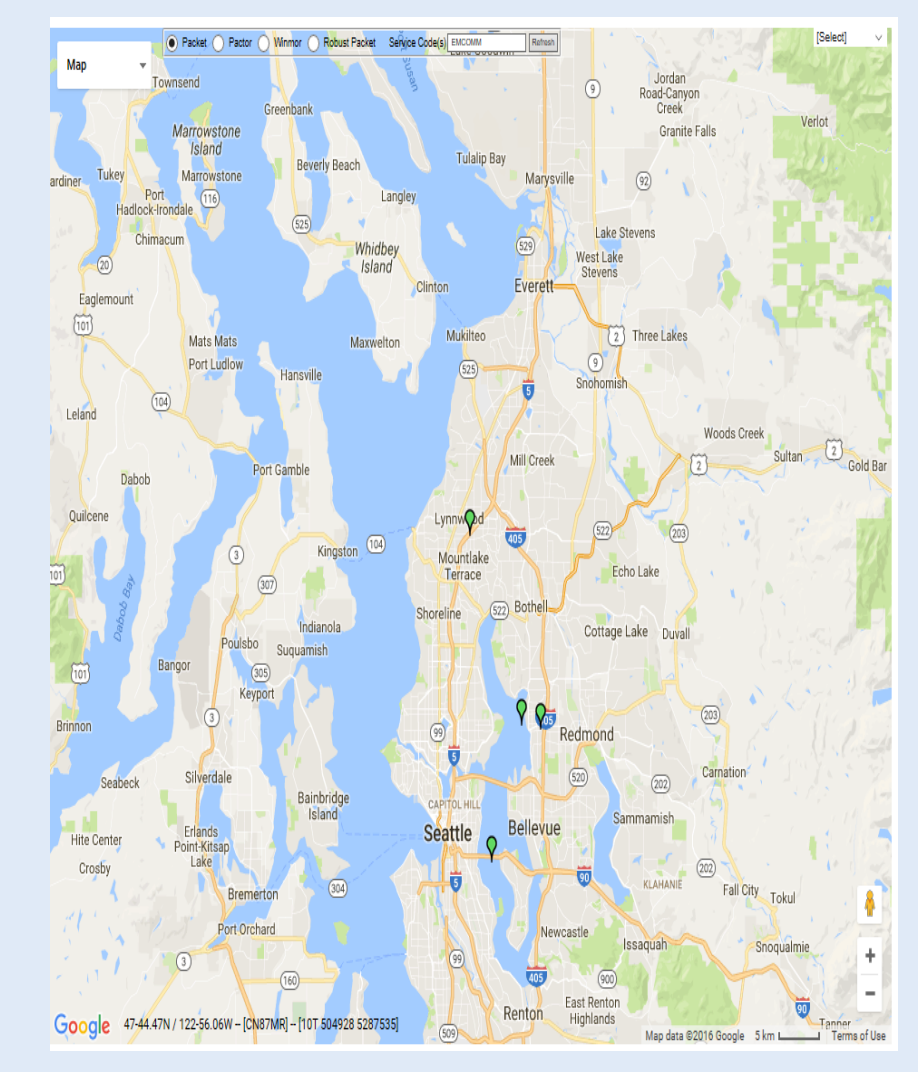

### E-Mail user – Control Operator

• The Control Operator can send and receive emails using his/her the Winlink.org email address.

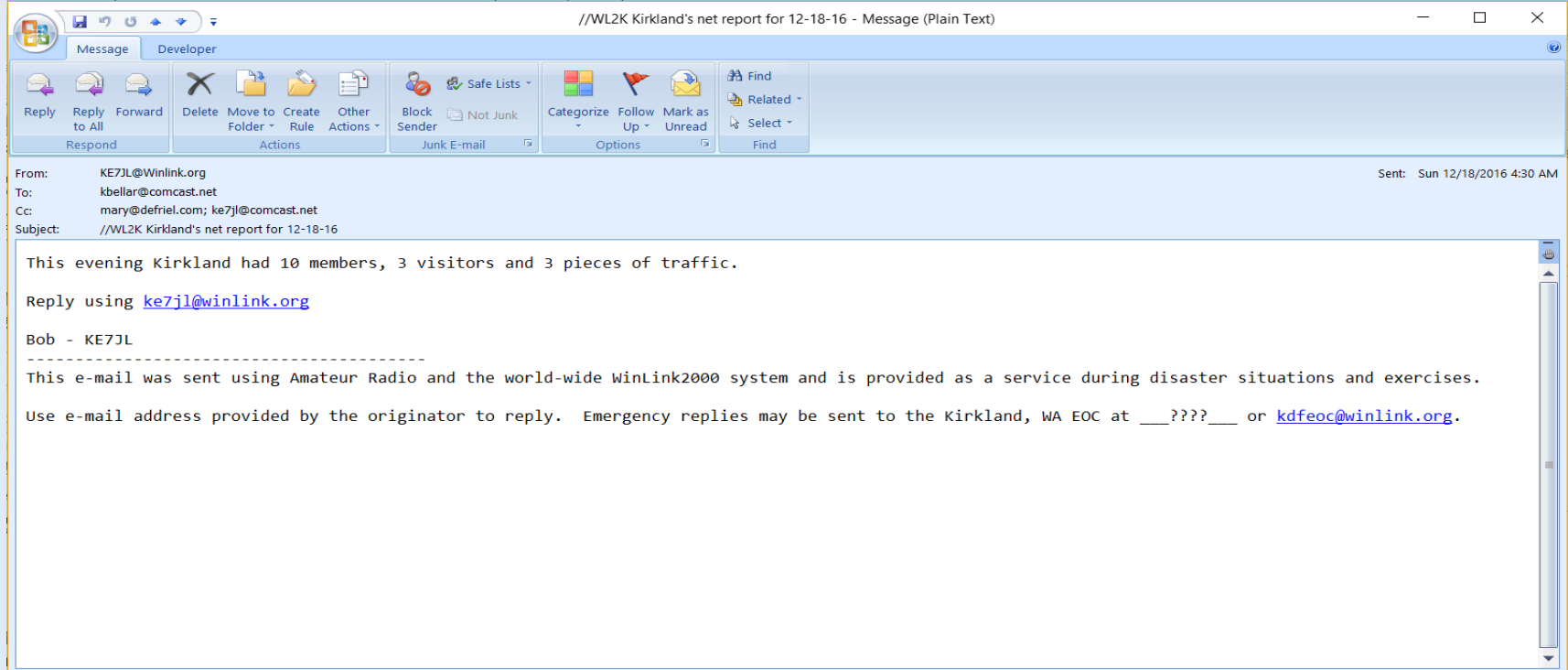

*Charles Committee Committee Committee Committee Committee Committee Committee Committee Committee Committee Committee* 

# All other E-Mail users

- The e-mail will go out using the control operator's Winlink.org email address. At this time, the recipient will not be able to directly reply because the sender does not have a Winlink Email account.
- Example:

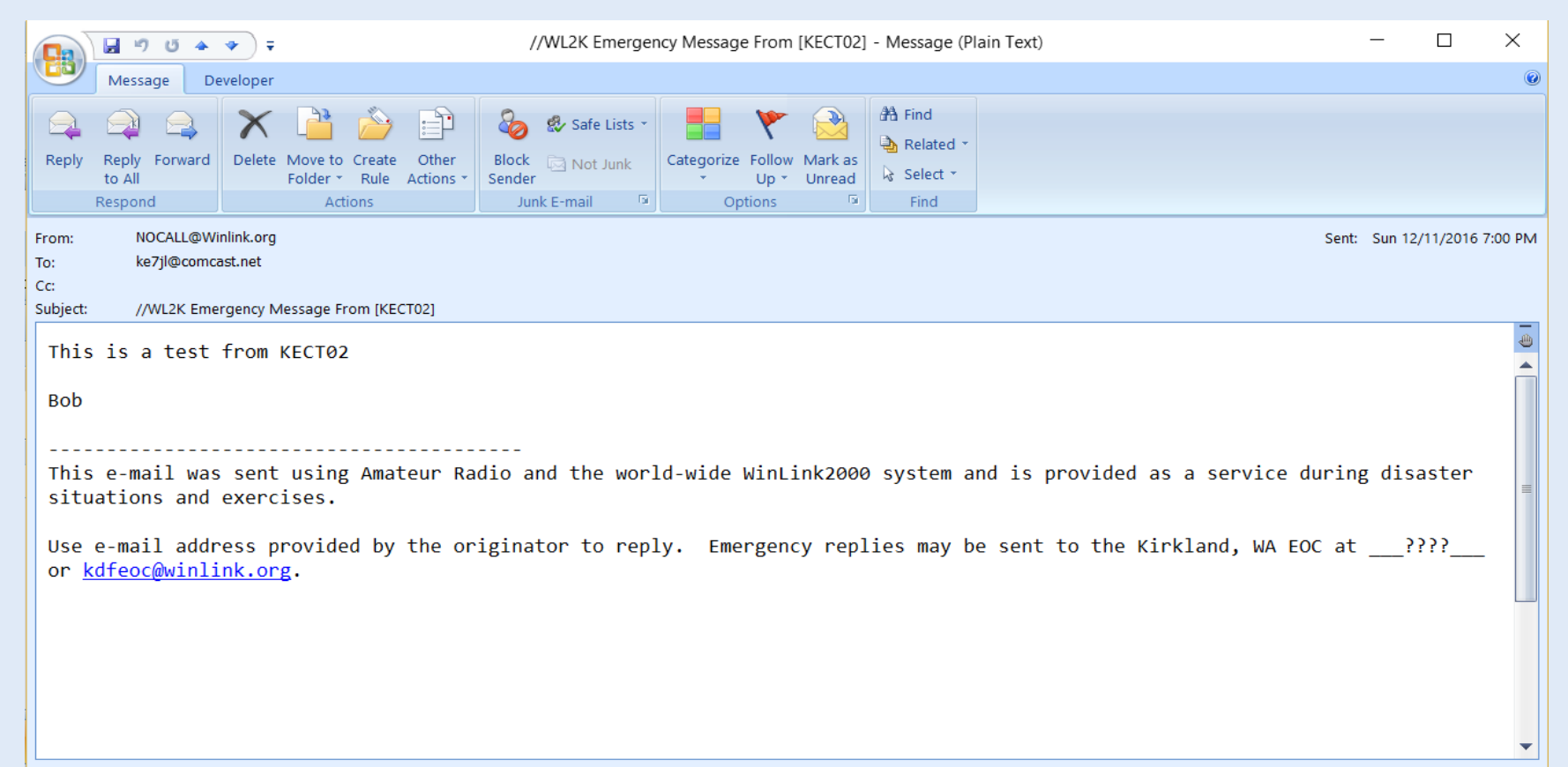

Conclusion before we finish: There is a lot to learn.

- 1. Start with the Winlink Email System.
	- a. Winlink Express
	- b. RMS Packet Gateway if one is not within range
- 2. Raspberry Pi / Linux
- 3. PiGate integrated applications

### On to the Demo

- The demonstration and discussion will be interrupted and continued in the Radio Shack to facilitate the licensing session.
- This material will be included in the Kirkland Emergency Communications Team's integrated Winlink Training. LWHC members will be invited to attend these sessions.

### Related websites

- For details about PiGate **[http://www.pigate.net](http://www.pigate.net/)**[/](http://www.pigate.net/)
- For details about the Winlink Email System **<http://www.winlink.org/>**
- For tutorials on Raspberry Pi / Linux **<http://www.toptechboy.com/>**

### Advanced webites

- <http://tnc-x.com/TNCPi.htm>
- <http://k4gbb.serveftp.com/docs/tncpi.html>
- <http://k4gbb.serveftp.com/docs/Raspberry.html>
- [http://bazaudi.com/plu/doku.php?id=plu:install\\_plu](http://bazaudi.com/plu/doku.php?id=plu:install_plu)
- <https://samhobbs.co.uk/raspberry-pi-email-server>
- [https://learn.adafruit.com/setting-up-a-raspberry-pi-as-a](https://learn.adafruit.com/setting-up-a-raspberry-pi-as-a-wifi-access-point/overview)[wifi-access-point/overview](https://learn.adafruit.com/setting-up-a-raspberry-pi-as-a-wifi-access-point/overview)
- [http://www.raspberryconnect.com/raspbian-packages](http://www.raspberryconnect.com/raspbian-packages-list/item/71-raspbian-hamradio)[list/item/71-raspbian-hamradio](http://www.raspberryconnect.com/raspbian-packages-list/item/71-raspbian-hamradio)

### For Discussion as needed

- 
- 
- 
- -
- -

### **Review of the Winlink Email System**

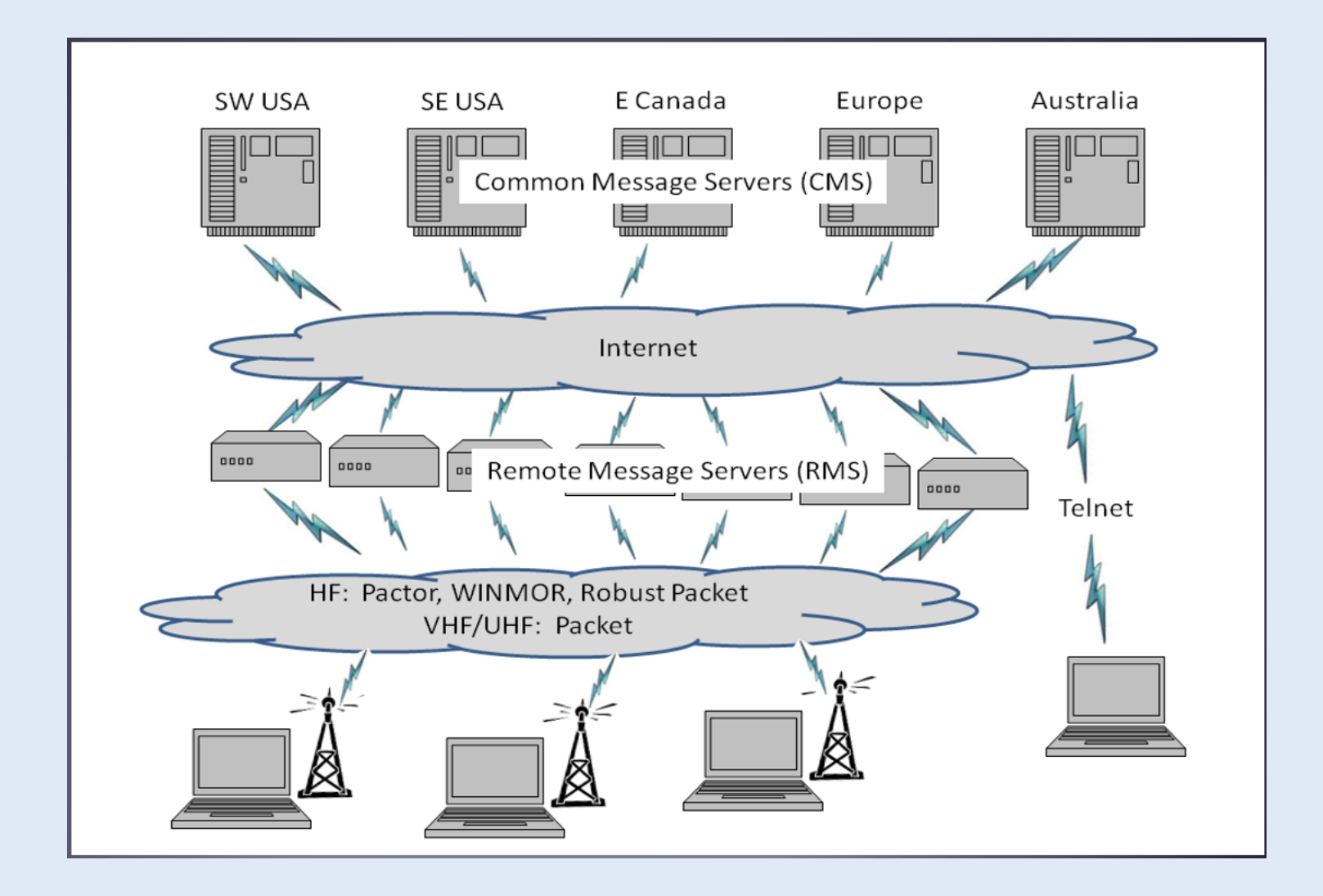

### **Overview of the KECT Winlink System**

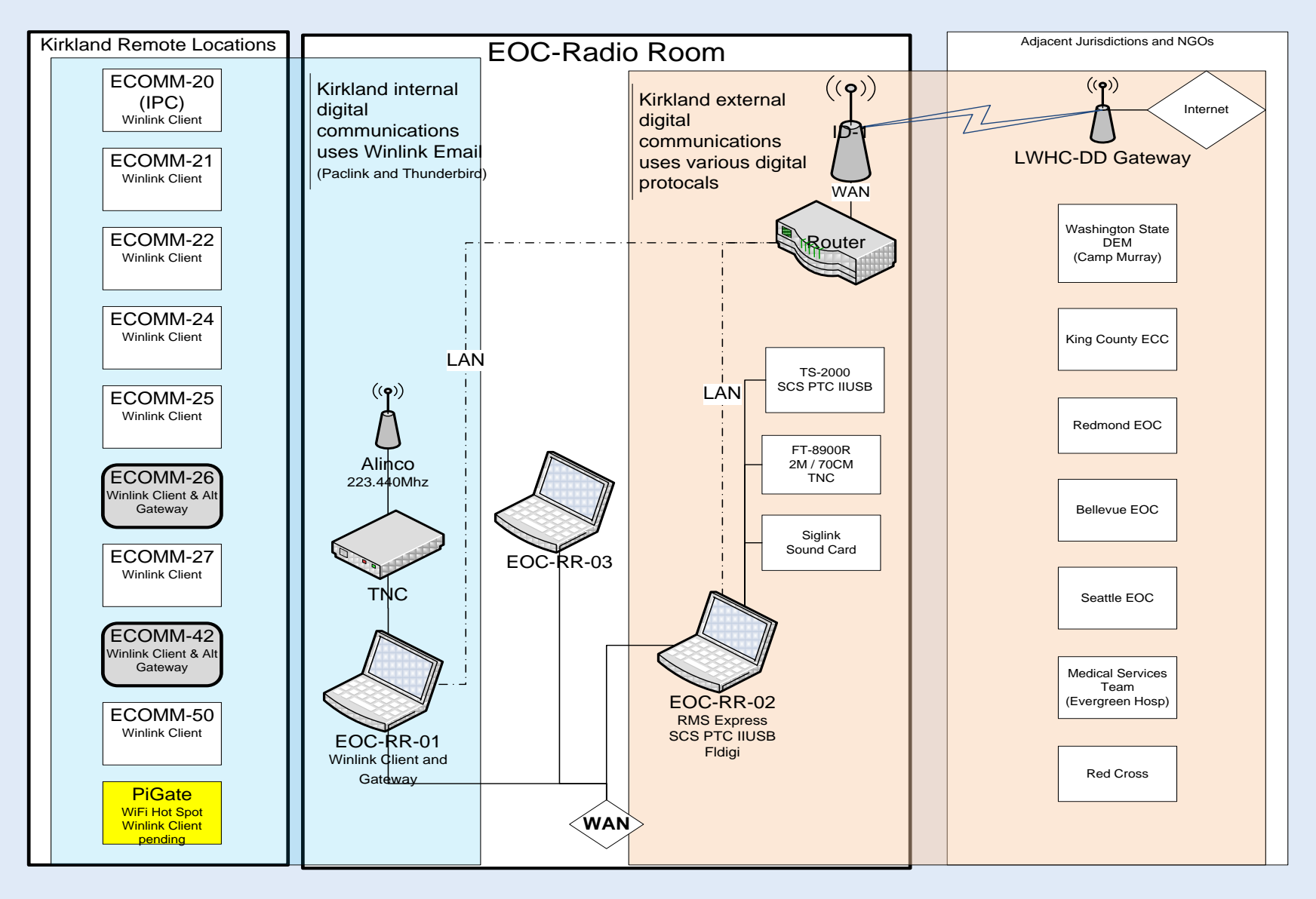

### Peer to Peer

**Winlink Peer-To-Peer Radio-Only Operation** 

- Peer-to-peer: direct radio connection between end-users
- The Internet is not used, all communication by radio.
- Only the two client stations are involved.
- 100% error-free transmission and file attachments.

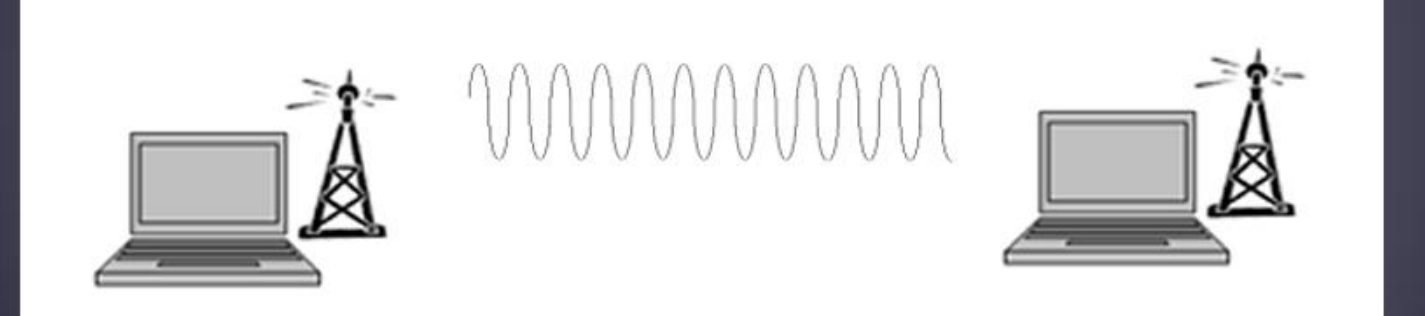

Amateur Radio Safety Foundation, Inc.

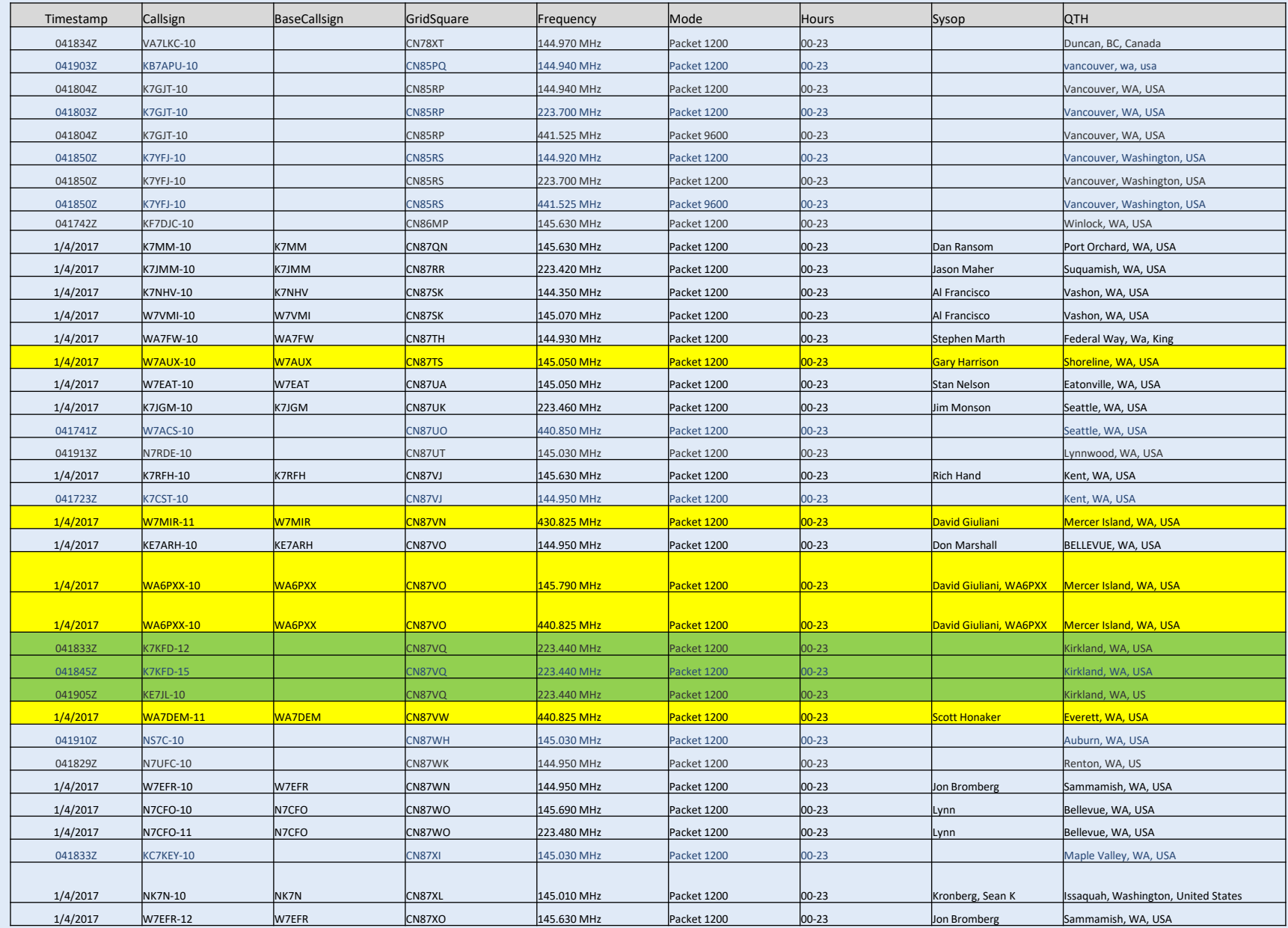